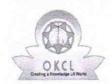

## eVidyalaya Half Yearly Report

Department of School & Mass Education, Govt. of Odisha

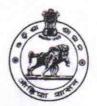

School Name: GOVT. NEW LB HIGH SCHOOL, PAPADAHANDI

U\_DISE : 21280705908 District:

**NABARANGPUR** 

Block : PAPADAHANDI

Report Create Date: 0000-00-00 00:00:00 (44845)

| general_info                                       |                                         |  |
|----------------------------------------------------|-----------------------------------------|--|
| » Half Yearly Report No                            | 10                                      |  |
| » Half Yearly Phase                                | 3                                       |  |
| » Implementing Partner                             | IL&FS ETS                               |  |
| » Half Yearly Period from                          | 03/11/2019                              |  |
| » Half Yearly Period till                          | 09/10/2019                              |  |
| » School Coordinator Name                          | SEIKH NASIR                             |  |
| Leaves taken for the follow                        | ving Month                              |  |
| » Leave Month 1                                    | March                                   |  |
| » Leave Days1                                      | 0                                       |  |
| » Leave Month 2                                    | April                                   |  |
| » Leave Days2                                      | 1                                       |  |
| » Leave Month 3                                    | May                                     |  |
| » Leave Days3                                      | 0                                       |  |
| » Leave Month 4                                    | June                                    |  |
| » Leave Days4                                      | 0                                       |  |
| » Leave Month 5                                    | July                                    |  |
| » Leave Days5                                      | 0                                       |  |
| » Leave Month 6                                    | August                                  |  |
| » Leave Days6                                      | 0                                       |  |
| » Leave Month 7                                    | September                               |  |
| » Leave Days7                                      | 0                                       |  |
| Equipment Downtime                                 | Details                                 |  |
| » Equipment are in working condition?              | Yes                                     |  |
| » Downtime > 4 Working Days                        | No                                      |  |
| » Action after 4 working days are over for Equipme | ent                                     |  |
| Training Details                                   |                                         |  |
| » Refresher training Conducted                     | Yes                                     |  |
| » Refresher training Conducted Date                | 08/07/2019                              |  |
| » If No; Date for next month                       | *************************************** |  |
| Educational content [                              | Details                                 |  |
| » e Content installed?                             | Yes                                     |  |

| » SMART Content with Educational software?  | Yes             |
|---------------------------------------------|-----------------|
| » Stylus/ Pens                              | Yes             |
| USB Cable                                   | Yes             |
| Software CDs                                | Yes             |
| User manual                                 | Yes             |
| Recurring Service Detail                    | S               |
| Register Type (Faulty/Stock/Other Register) | YES             |
| Register Quantity Consumed                  | 1               |
| Blank Sheet of A4 Size                      | Yes             |
| A4 Blank Sheet Quantity Consumed            | 2300            |
| Cartridge                                   | Yes             |
| Cartridge Quantity Consumed                 | 1               |
| USB Drives                                  | Yes             |
| USB Drives Quantity Consumed                | 1               |
| Blank DVDs Rewritable                       | Yes             |
| Blank DVD-RW Quantity Consumed              | 25              |
| White Board Marker with Duster              | Yes             |
| Quantity Consumed                           | 6               |
| Electricity bill                            | Yes             |
| Internet connectivity                       | Yes             |
| Reason for Unavailablity                    |                 |
| Electrical Meter Reading and Generator      | r Meter Reading |
| Generator meter reading                     | 183.38          |
| Electrical meter reading                    | 1347            |
| Equipment replacement de                    | tails           |
| » Replacement of any Equipment by Agency    | No              |
| Name of the Equipment                       |                 |
| Theft/Damaged Equipme                       | nt              |
| Equipment theft/damage                      | No              |
| » If Yes; Name the Equipment                |                 |
| Lab Utilization details                     |                 |
| No. of 9th Class students                   | 178             |
| » 9th Class students attending ICT labs     | 178             |
| No. of 10th Class students                  | 154             |
| » 10th Class students attending ICT labs    | 154             |
| No. of hours for the following month lab    |                 |
| » Month-1                                   | March           |
| » Hours1                                    | 60              |
| » Month-2                                   | April           |
| » Hours2                                    | 57              |
| » Month-3                                   | May             |
| » Hours3                                    | 08              |
| » Month-4                                   | June            |
|                                             |                 |

| Hours4                                  | 30        |
|-----------------------------------------|-----------|
| Month-5                                 | July      |
| Hours5                                  | 75        |
| Month-6                                 | August    |
| Hours6                                  | 74        |
| Month-7                                 | September |
| Hours7                                  | 24        |
| Server & Node Downtime de               | tails     |
| Server Downtime Complaint logged date1  |           |
| Server Downtime Complaint Closure date1 |           |
| Server Downtime Complaint logged date2  |           |
| Server Downtime Complaint Closure date2 |           |
| Server Downtime Complaint logged date3  |           |
| Server Downtime Complaint Closure date3 |           |
| No. of Non-working days in between      | 0         |
| No. of working days in downtime         | 0         |
| Stand alone PC downtime de              | etails    |
| PC downtime Complaint logged date1      |           |
| PC downtime Complaint Closure date1     |           |
| PC downtime Complaint logged date2      |           |
| PC downtime Complaint Closure date2     |           |
| PC downtime Complaint logged date3      |           |
| PC downtime Complaint Closure date3     |           |
| No. of Non-working days in between      | 0         |
| » No. of working days in downtime       | 0         |
| UPS downtime details                    |           |
| » UPS downtime Complaint logged date1   |           |
| » UPS downtime Complaint Closure date1  |           |
| » UPS downtime Complaint logged date2   |           |
| » UPS downtime Complaint Closure date2  |           |
| » UPS downtime Complaint logged date3   |           |
| » UPS downtime Complaint Closure date3  |           |
| » No. of Non-working days in between    | 0         |
| » No. of working days in downtime       | 0         |
| Genset downtime details                 | 3         |
| » UPS downtime Complaint logged date1   |           |
| » UPS downtime Complaint Closure date1  |           |
| » UPS downtime Complaint logged date2   |           |
| » UPS downtime Complaint Closure date2  |           |
| » UPS downtime Complaint logged date3   |           |
| » UPS downtime Complaint Closure date3  |           |
| N. CN. C. L. C. L. C. L. C.             | 0         |
| » No. of Non-working days in between    |           |

| » Projector downtime Complaint logged date1   |                                         |
|-----------------------------------------------|-----------------------------------------|
| » Projector downtime Complaint Closure date1  |                                         |
| » Projector downtime Complaint logged date2   |                                         |
| » Projector downtime Complaint Closure date2  |                                         |
| » Projector downtime Complaint logged date3   |                                         |
| » Projector downtime Complaint Closure date3  |                                         |
| » No. of Non-working days in between          | 0                                       |
| » No. of working days in downtime             | 0                                       |
| Printer downtime deta                         | ails                                    |
| Printer downtime Complaint logged date1       |                                         |
| Printer downtime Complaint Closure date1      |                                         |
| » Printer downtime Complaint logged date2     |                                         |
| Printer downtime Complaint Closure date2      |                                         |
| » Printer downtime Complaint logged date3     | 1 120 1                                 |
| » Printer downtime Complaint Closure date3    |                                         |
| No. of Non-working days in between            | 0                                       |
| » No. of working days in downtime             | 0                                       |
| Interactive White Board (IWB) do              | owntime details                         |
| IWB downtime Complaint logged date1           |                                         |
| IWB downtime Complaint Closure date1          |                                         |
| » IWB downtime Complaint logged date2         |                                         |
| » IWB downtime Complaint Closure date2        |                                         |
| » IWB downtime Complaint logged date3         |                                         |
| > IWB downtime Complaint Closure date3        | *****************                       |
| » No. of Non-working days in between          | 0                                       |
| » No. of working days in downtime             | 0                                       |
| Servo stabilizer downtime                     | details                                 |
| stabilizer downtime Complaint logged date1    |                                         |
| » stabilizer downtime Complaint Closure date1 |                                         |
| stabilizer downtime Complaint logged date2    |                                         |
| » stabilizer downtime Complaint Closure date2 | ********************************        |
| » stabilizer downtime Complaint logged date3  |                                         |
| » stabilizer downtime Complaint Closure date3 |                                         |
| » No. of Non-working days in between          | 0                                       |
| » No. of working days in downtime             | 0                                       |
| Switch, Networking Components and other p     | peripheral downtime details             |
| » peripheral downtime Complaint logged date1  |                                         |
| » peripheral downtime Complaint Closure date1 | **********************************      |
| » peripheral downtime Complaint logged date2  |                                         |
| » peripheral downtime Complaint Closure date2 | ************************************    |
| » peripheral downtime Complaint logged date3  |                                         |
| » peripheral downtime Complaint Closure date3 | ~~~~~~~~~~~~~~~~~~~~~~~~~~~~~~~~~~~~~~~ |
| » No. of Non-working days in between          | 0                                       |
| » No. of working days in downtime             | 0                                       |
| Tito, or northing days in downtains           |                                         |

Headmaster

Govt. (New) L.B. High School

Signature of Head Master/Mistress with Seal

Dist-Nabarangpur-764071